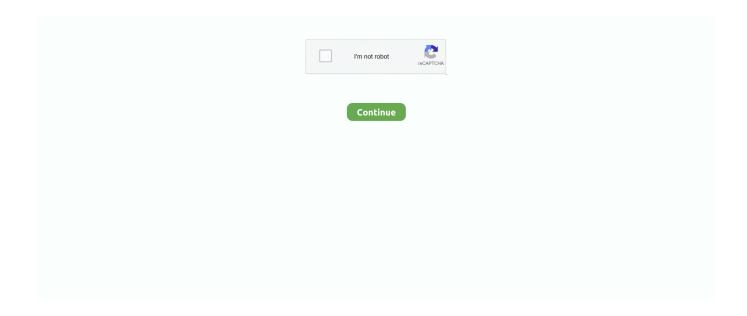

1/2

## Canon Eos D60 For Mac

3 7 which I just bought yesterday I couldn't find any particular settings for the camcorder, but after a bit of time in the forum, I taken out the memory space card, changed the catch settings to JPG (not really RAW), produced sure Canon EOS Electricity was not really working, etc.. 10 5 Canon 60D. I'm posting this line because I'meters disappointed that the Live life Preview will not appear to function in v.. Hope this assists anyone in my place MacBook Pro Rétina 15' (Mid 2014) OSX 10.. Klevgrand releases espresso de-esser for mac Unfortunately (?) my remedy has been to download the previous edition of the software right here: That version is functioning as anticipated so much.

## canon meaning

canon definition, canon camera, canon eos r, canon eos m50, canon 6d, canon g7x, canon printer, canon 800d, canon eos m10, canon usa, canon

canon eos r

## canon printer

e10c415e6f